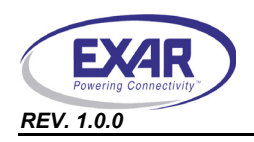

# **1.0 INTRODUCTION**

This user's manual is for the XR16M781 evaluation board. Since it can be used for XR16M781, XR16M681 and XR16M581, this user's manual will describe the hardware setup required to operate the different parts.

# **2.0 OVERVIEW**

The XR16M781 evaluation board includes three packages on it: 32-QFN, 25-BGA and 24-QFN. The **[Figure](#page-0-1) 1** shows a top view of XR16M781 evaluation board layout.

<span id="page-0-1"></span>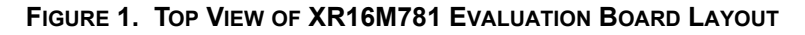

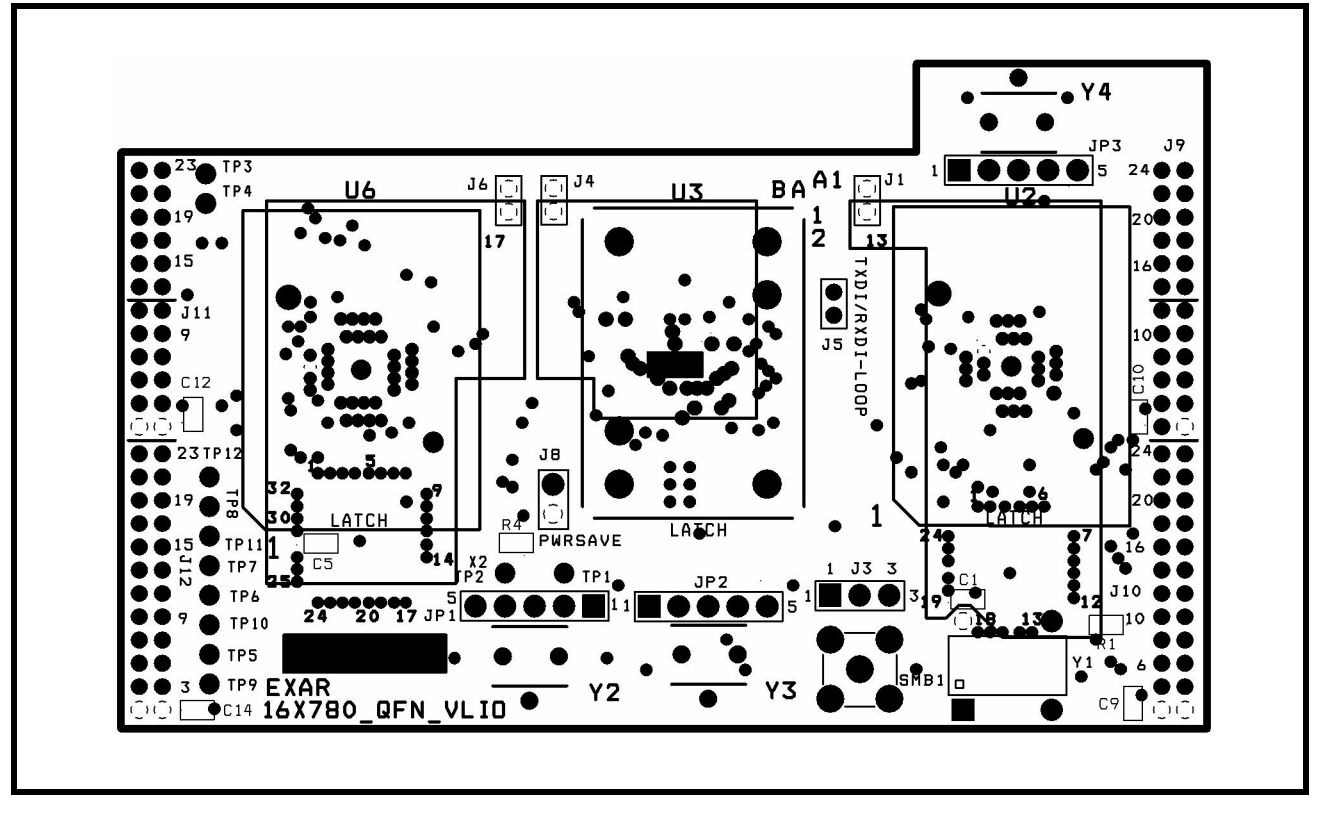

There are four 24-pin jumpers on both left and right sides of XR16M781 evaluation board. Jumper 11 in the upper left side of figure 1 includes data lines, address lines , chip selects and other control signals of UART. Jumper 10 in the bottom right side of figure 1 includes TXD, RXD and other modem control signals to and from UART.

### *2.1 Evaluation Board Components*

The XR16M781 evaluation board is designed for three different packages. Some componets are required to install. Some are optional and some are not installed. **[Table](#page-0-0) 1** shows the components:

<span id="page-0-0"></span>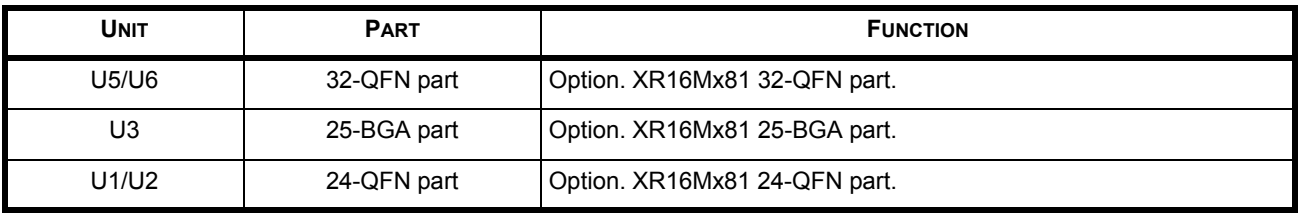

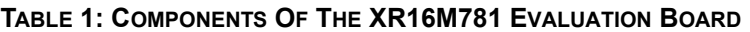

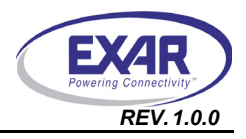

### **XR16M781 EVALUATION BOARD USER'S MANUAL** *REV. 1.0.0*

#### *2.2 Jumper Settings*

# **2.2.1 Common jumpers**

Common jumpers are those jumpers which should be set the same on the different evaluation boards, no matter which parts and packages. The **[Table](#page-1-0) 2** shows the common jumpers setting on the evaluation board:

<span id="page-1-0"></span>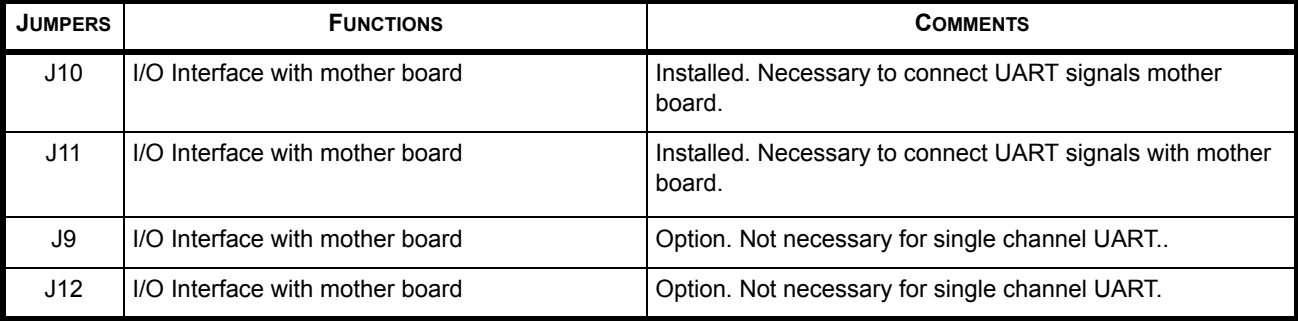

### **TABLE 2: COMMON JUMPERS SETTINGS**

### **2.2.2 32-QFN package jumper**

The following **[Table](#page-1-1) 3** jumper settings apply to the 32-QFN package:

### **TABLE 3: JUMPER SETTINGS FOR 32-QFN PACKAGE**

<span id="page-1-1"></span>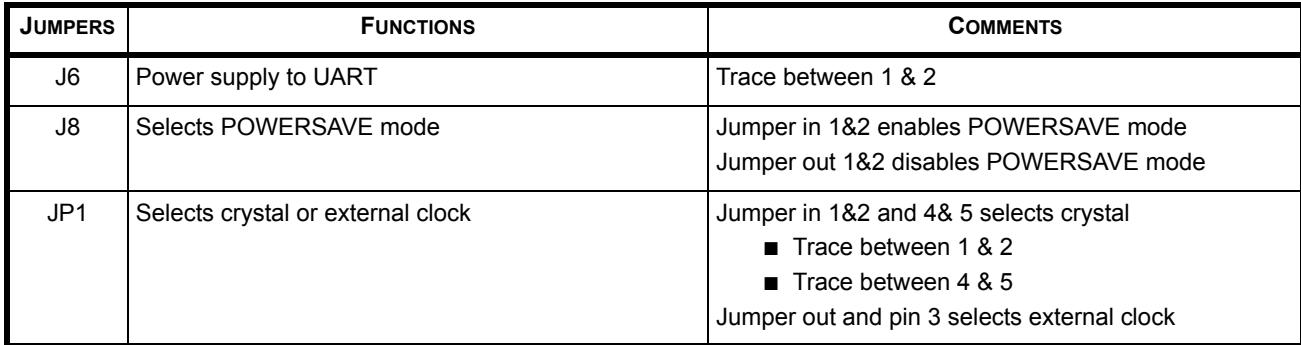

### **2.2.3 25-BGA package**

The following **[Table](#page-1-2) 4** jumper setting applies to the 25-BGA package:

## **TABLE 4: JUMPER SETTINGS FOR 25-BGA PACKAGE**

<span id="page-1-2"></span>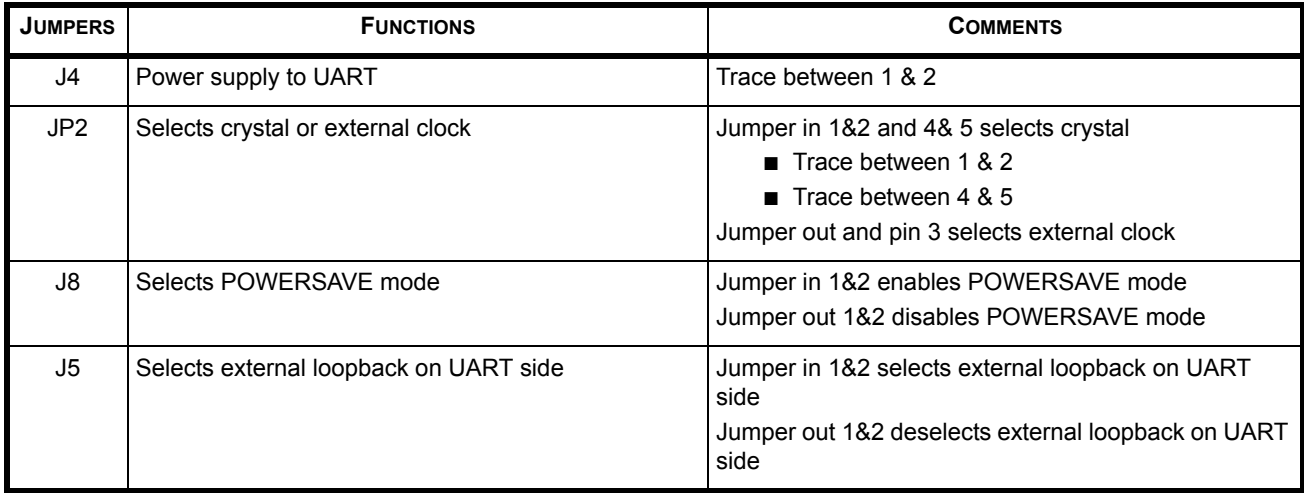

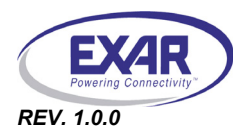

## **2.2.4 24-QFN package**

<span id="page-2-0"></span>The following **[Table](#page-2-0) 5** jumper setting applies to the 24-QFN package:

#### **TABLE 5: JUMPER SETTINGS FOR 24-QFN PACKAGE**

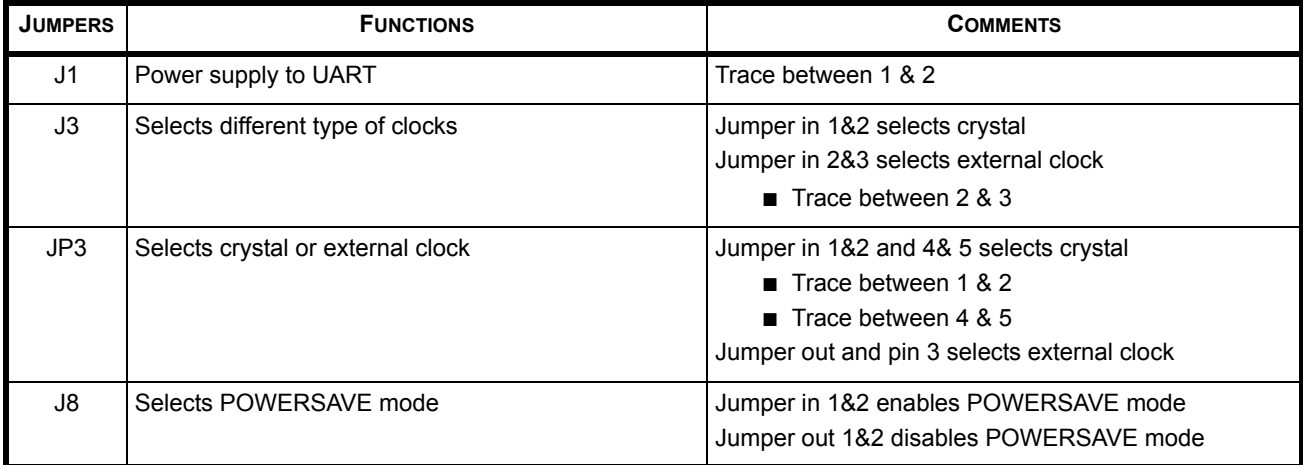

#### **3.0 DRIVERS**

It is recommended that you contact uarttechsupport@exar.com to inquiry and request drivers.

# **4.0 SAMPLE INITIALIZATION ROUTINE AND SUPPORT**

For a sample initialization routine or if there are any questions, send an e-mail to uarttechsupport@exar.com.

### *NOTICE*

EXAR Corporation reserves the right to make changes to the products contained in this publication in order to improve design, performance or reliability. EXAR Corporation assumes no responsibility for the use of any circuits described herein, conveys no license under any patent or other right, and makes no representation that the circuits are free of patent infringement. Charts and schedules contained here in are only for illustration purposes and may vary depending upon a user's specific application. While the information in this publication has been carefully checked; no responsibility, however, is assumed for inaccuracies.

EXAR Corporation does not recommend the use of any of its products in life support applications where the failure or malfunction of the product can reasonably be expected to cause failure of the life support system or to significantly affect its safety or effectiveness. Products are not authorized for use in such applications unless EXAR Corporation receives, in writing, assurances to its satisfaction that: (a) the risk of injury or damage has been minimized; (b) the user assumes all such risks; (c) potential liability of EXAR Corporation is adequately protected under the circumstances.

Copyright 2009 EXAR Corporation

Datasheet February 2009.

Send your UART technical inquiry with technical details to hotline: uarttechsupport@exar.com.

Reproduction, in part or whole, without the prior written consent of EXAR Corporation is prohibited.